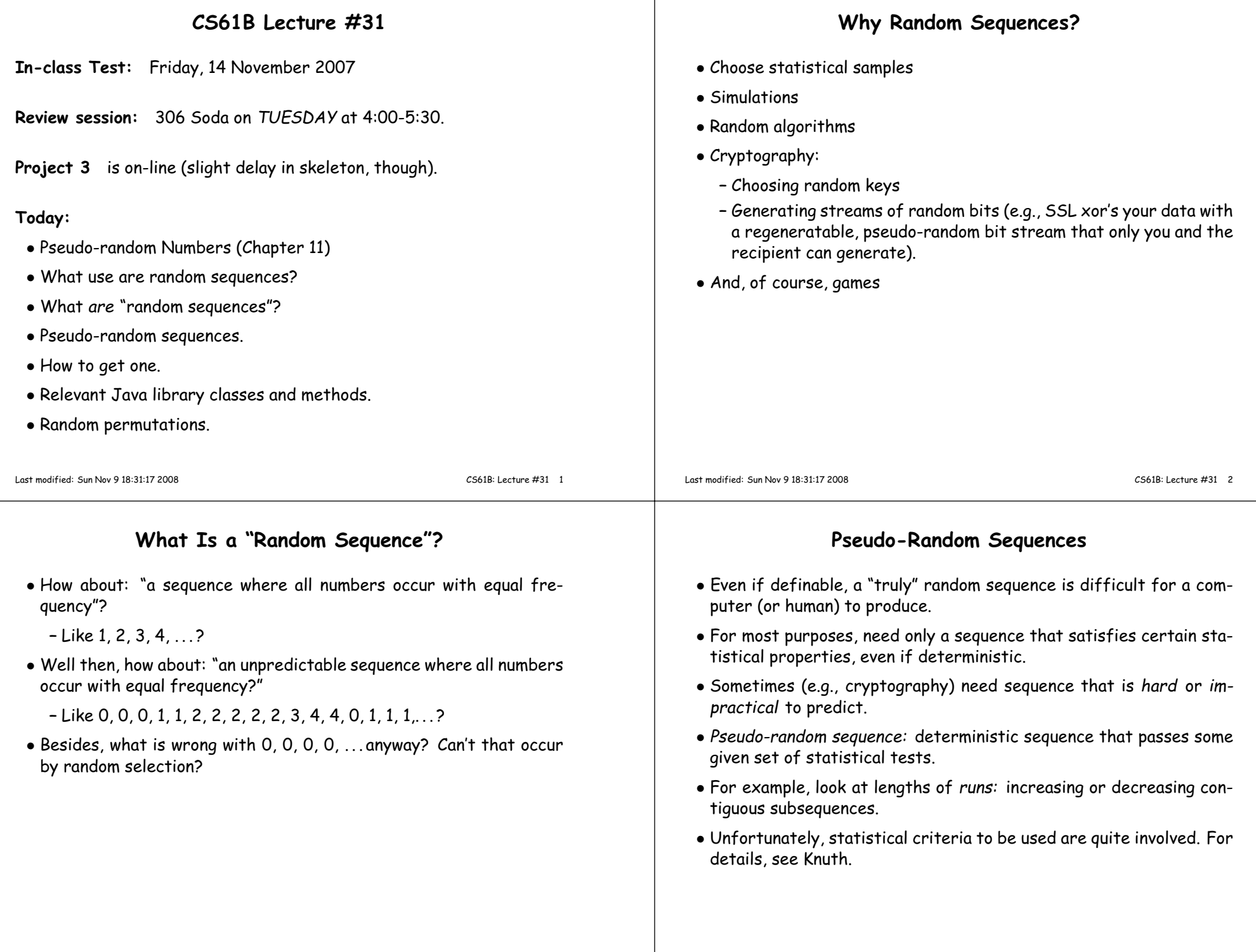

 $\perp$ 

#### **Generating Pseudo-Random Sequences**

- Not as easy as you might think.
- Seemingly complex jumbling methods can <sup>g</sup>ive rise to bad sequences.
- Linear congruential method is <sup>a</sup> simple method that has withstood test of time:

 $X_0 \,=\,$  arbitrary seed  $X_i = (aX_{i-1} + c) \bmod m, \ i > 0$ 

- $\bullet$  Usually,  $m$  is large power of 2.
- For best results, want  $a \equiv 5 \bmod 8$ , and  $a$ ,  $c$ ,  $m$  with no common<br>fectors factors.
- This gives generator with a period of  $m$  (length of sequence before<br>repatition), and pecessable petersy (measures centein dependencies repetition), and reasonable potency (measures certain dependencies among adjacent  $X_i$ .)
- $\bullet$  Also want bits of  $a$  to "have no obvious pattern" and pass certain other tests (see Knuth).
- Java uses  $a = 25214903917$ ,  $c = 11$ ,  $m = 2^{48}$ , to compute 48-bit pseudo-random numbers but <sup>I</sup> haven't checked to see how goo<sup>d</sup> this is.CS61B: Lecture #31 <sup>5</sup>

```
Last modified: Sun Nov 9 18:31:17 2008
```
## **Other Generators**

• Additive generator:

$$
X_n = \begin{cases} \text{arbitrary value}, & n < 55\\ (X_{n-24} + X_{n-55}) \bmod 2^e, & n \ge 55 \end{cases}
$$

- Other choices than <sup>24</sup> and <sup>55</sup> possible.
- This one has period of  $2^f (2^{55} 1)$ , for some  $f < e$ .
- Simple implementation with circular buffer:

```
i = (i+1) % 55;
X[i] += X[(i+31) % 55]; // Why +31 (55-24) instead of -24?
return X[i]; \prime\ast modulo 2^{32} \ast/
```
• where X[0 .. 54] is initialized to some "random" initial seed values.

# **What Can Go Wrong?**

- $\bullet$  Short periods, many impossible values: E.g.,  $a,~c,~m$  even.
- $\bullet$  Obvious patterns. E.g., just using lower 3 bits of  $X_i$  in Java's 48-bit generator, to ge<sup>t</sup> integers in range <sup>0</sup> to 7. By properties of modular arithmetic,

 $X_i \text{ mod } 8 = (25214903917X_{i-1} + 11 \text{ mod } 2^{48}) \text{ mod } 8$  $= (5(X_{i-1} \mod 8) + 3) \mod 8$ 

so we have <sup>a</sup> period of <sup>8</sup> on this generator; sequences like

 $0, 1, 3, 7, 1, 2, 7, 1, 4, \ldots$ 

are impossible. This is why Java doesn't <sup>g</sup>ive you the raw <sup>48</sup> bits.

- Bad potency leads to bad correlations.
	- **E.g.** Take  $c = 0$ ,  $a = 65539$ ,  $m = 2^{31}$ , and make 3D points:  $(X_i/S, X_{i+1}/S, X_{i+2}/S)$ , where  $S$  scales to a unit cube.
	- **–** Points will be arrange<sup>d</sup> in parallel <sup>p</sup>lanes with voids between.
	- **–** So, "random points" won't ever ge<sup>t</sup> near many points in the cube.

Last modified: Sun Nov <sup>9</sup> 18:31:17 <sup>2008</sup>

CS61B: Lecture #31 <sup>6</sup>

## **Adjusting Range and Distribution**

- $\bullet$  Given raw sequence of numbers,  $X_i$ , from above methods in range (e.g.) 0 to  $2^{48}$ , how to get uniform random integers in range 0 to  $n - 1$ ?
- $\bullet$  If  $n=2^k$ , is easy: use top  $k$  bits of next  $X_i$  (bottom  $k$  bits not as "random")
- $\bullet$  For other  $n$ , be careful of slight biases at the ends. For example, if we compute  $X_i/(2^{48}/n)$  using all integer division, and if  $(2^{48}/n)$  doesn't come out even, then you can get  $n$  as a result (which you don't want).
- Easy enoug<sup>h</sup> to fix with floating point, but can also do with integers; one method (used by Java for type int):

```
/** Random integer in the range 0 .. n-1, n>0. */
int nextInt (int n) {long X = next random long (0 \le X < 2^{48});
   if (n is 2^k for some k) return top k bits of X;
   int MAX = largest multiple of n that is < 2^{48};
  while (X_i >= MAX) X = next random long (0 \leq X < 2^{48});
  return X_i / (MAX/n);
}
```
#### **Arbitrary Bounds**

- $\bullet$  How to get arbitrary range of integers ( $L$  to  $U$ )?
- $\bullet$  To get random <code>float</code>,  $x$  in range  $0 \leq x < d$ , compute return d\*nextInt (1<<24) / (1<<24);
- Random double <sup>a</sup> bit more complicated: need two integers to ge<sup>t</sup> enoug<sup>h</sup> bits.

long bigRand =  $((\text{long}) \text{nextInt}(1<<26) << 27) + (\text{long}) \text{nextInt}(1<<27);$ return  $d * bigRand / (1L << 53);$ 

### **Other Distributions**

• Can also turn uniform random integers into arbitrary other distributions, like the Gaussian.

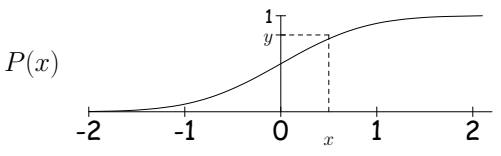

- $\bullet$  Curve is the desired probability distribution ( $P(x)$  is the probability that a certain random variable is  $\leq x$ .)
- $\bullet$  Choose  $y$  uniformly between 0 and 1, and the corresponding  $x$  will be distributed according to  $P_\gamma$

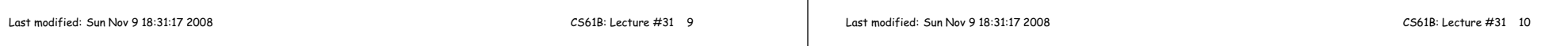

## **Computing Arbitrary Discrete Distribution**

• Example from book: want integer values  $X_i$  with  $\Pr(X_i = 0) = 1/12$ ,  $Pr(X_i = 1) = 1/2$ ,  $Pr(X_i = 2) = 1/3$ ,  $Pr(X_i = 3) = 1/12$ :

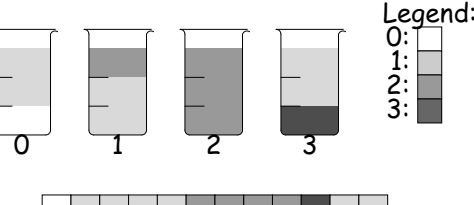

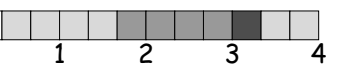

- $1$  and  $2$  and  $3$  and  $4$ <br>• To get desired probabilities, choose floating-point number,  $0 \leq R_i < 4$ <sup>4</sup>, and see what color you land on.
- $\bullet \leq 2$  colors in each beaker  $\equiv \leq 2$  colors between  $i$  and  $i+1$ .

return  $(R_i \, % \, 1.0 > v[(int) R_i])$ ? top[(int)  $R_i$ ] : bot $[R_i]$ :

0

where <sup>v</sup> <sup>=</sup> { 1.0/3.0, 2.0/3.0, 0, 1.0/3.0 }; $top = \{ 1, 2, 2, 1 \}$ , bot <sup>=</sup> { 0, 1, /\* ANY \*/ 0, <sup>3</sup> };

## **Java Classes**

- Math.random(): random double in  $[0..1)$ .
- $\bullet$  Class  $\mathtt{java.util.Random:}$  a random number generator with constructors:

**Random()** generator with "random" seed (based on time). **Random(seed)** generator with <sup>g</sup>iven starting value (reproducible).

• Methods

**next(**k**)** <sup>k</sup>-bit random integer

**nextInt(**n**)** int in range [0..n).

**nextLong()** random 64-bit integer.

- **nextBoolean(), nextFloat(), nextDouble()** Next random values of other primitive types.
- **nextGaussian()** normal distribution with mean <sup>0</sup> and standard deviation <sup>1</sup> ("bell curve").
- Collections.shuffle( $L,R$ ) for list  $R$  and Random  $R$  permutes  $L$ randomly (using  $R$ ).

#### **Shuffling**

- <sup>A</sup> shuffle is <sup>a</sup> random permutation of some sequence.
- $\bullet$  Obvious dumb technique for sorting  $N$ -element list:
	- **–** Generate <sup>N</sup> random numbers
	- **–** Attach each to one of the list elements
	- **–** Sort the list using random numbers as keys.
- Can do quite <sup>a</sup> bit better:

Swap items <sup>0</sup> <sup>1</sup> <sup>2</sup> <sup>3</sup> <sup>4</sup> <sup>5</sup>

† |A♣|2♣|3♣|A♡|2♡|3♡

 $A$  $3020A$ 

∣A♣|3♡|3♣|A♡|2♡|2♣

```
void shuffle (List L, Random R) {for (int i = L.size (); i > 0; i -= 1)

swap element i-1 of L with element R.nextInt (i) of L;
```
- }
- Example:

Start $5 \Longleftrightarrow$ 

 $4 \Leftrightarrow$ 

Last modified: Sun Nov <sup>9</sup> 18:31:17 <sup>2008</sup>

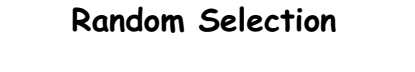

 $\bullet$  Same technique would allow us to select  $N$  items from list: /\*\* Permute <sup>L</sup> and return sublist of K>=0 randomly \* chosen elements of L, using <sup>R</sup> as random source. \*/List select (List L, int k, Random R) {for (int i = L.size (); i+k > L.size (); i -= 1) swap element i-1 of <sup>L</sup> with elementR.nextInt (i) of L; return L.sublist (L.size ()-k, L.size ());}

• Not terribly efficient for selecting random sequence of  $K$  distinct integers from  $[0..N)$ , with  $K \ll N$ .

Last modified: Sun Nov <sup>9</sup> 18:31:17 <sup>2008</sup>

CS61B: Lecture #31 <sup>14</sup>

## **Alternative Selection Algorithm (Floyd)**

Swap items <sup>0</sup> <sup>1</sup> <sup>2</sup> <sup>3</sup> <sup>4</sup> <sup>5</sup>

IA♣I3♡I2♡IA♡I3♣

CS61B: Lecture #31 <sup>13</sup>

⇒ 0 <mark>2♡|3♡|A♣|a♡|3♣|2♣</mark>

⇒ 0 <mark>3♡|2♡|A♣|a♡|3♣|2♣</mark>

 $3 \Longleftrightarrow$ 

 $2 \iff$ 

 $1 \Longleftrightarrow$ 

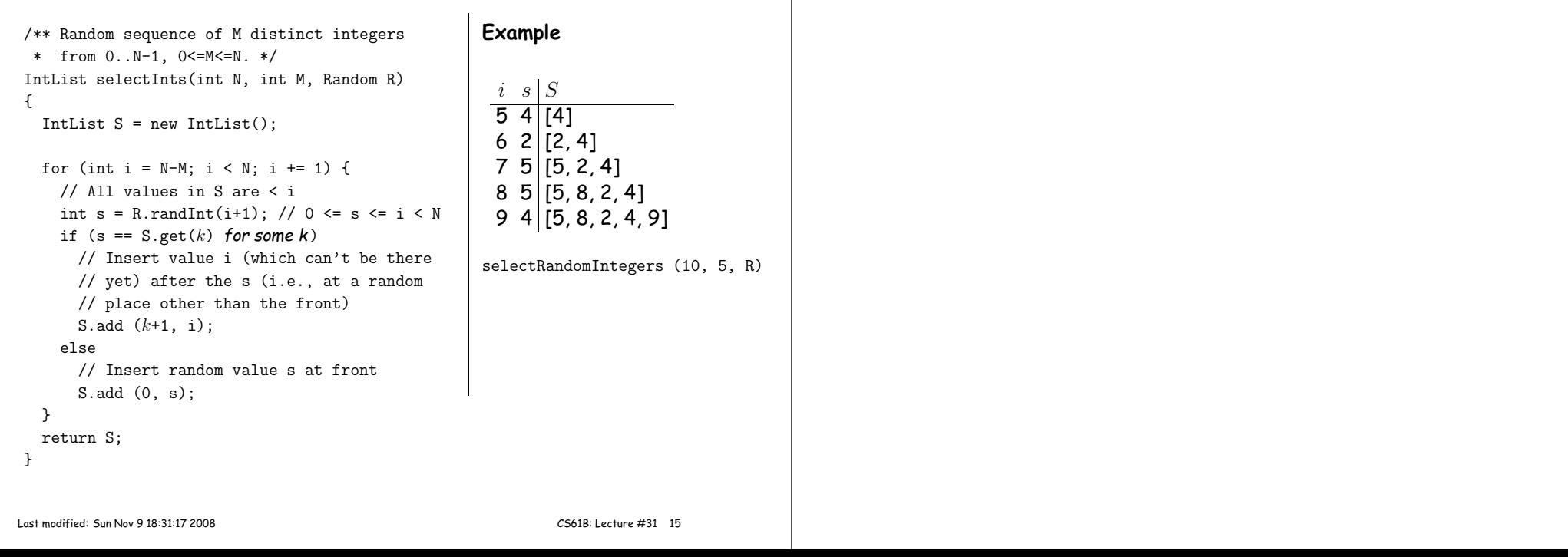